## **ACCOUNTING & TALLY PRIME COURSE**

## **COURSE DURATION : 30 Days (1 Hrs Monday to Friday)**

**Time:- 8:30 to 9:30 PM** 

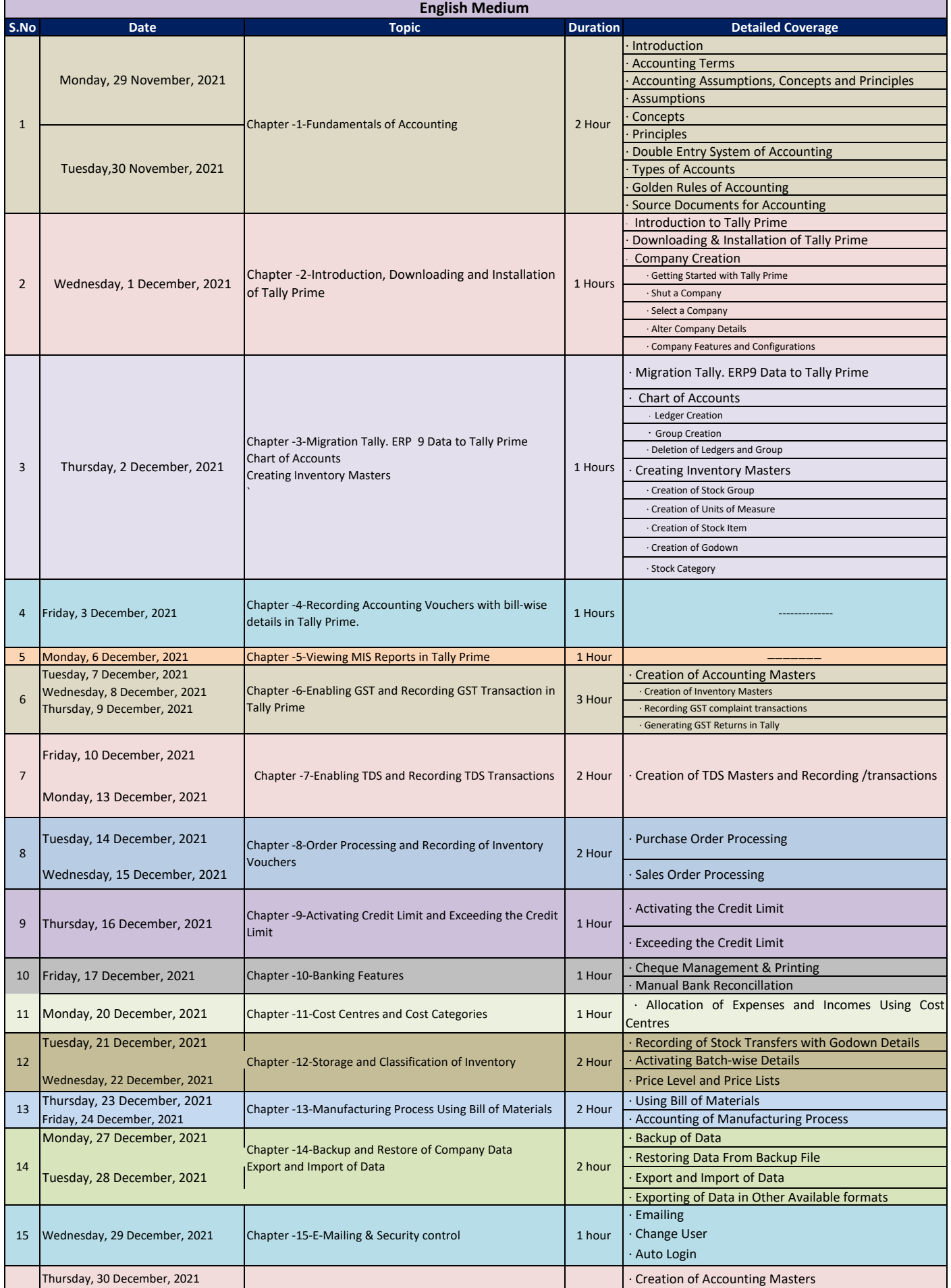

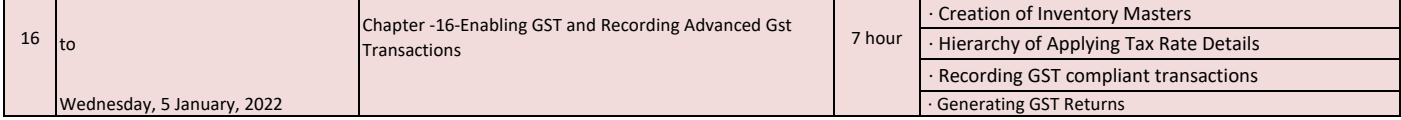